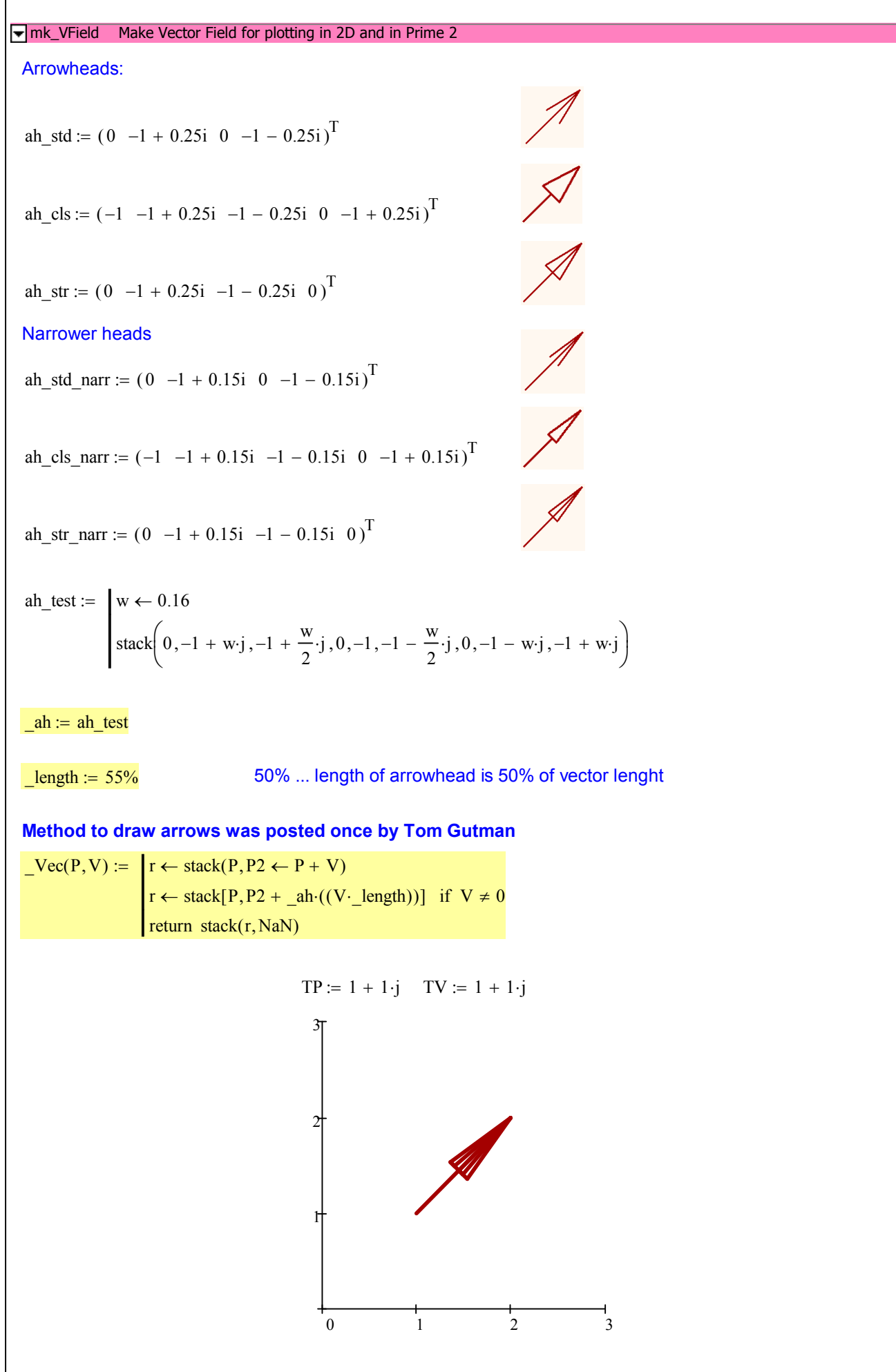

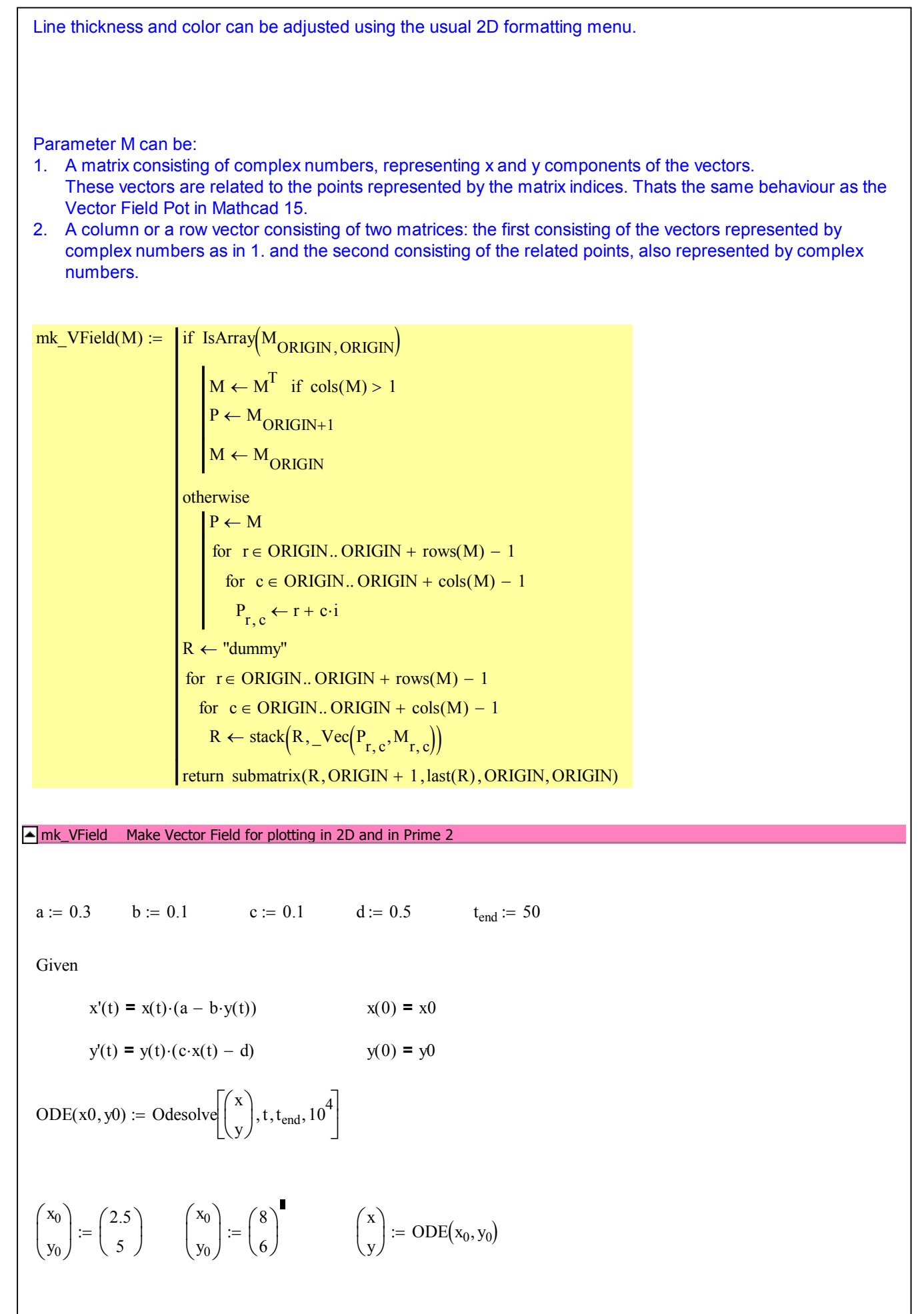

Mathcad collab

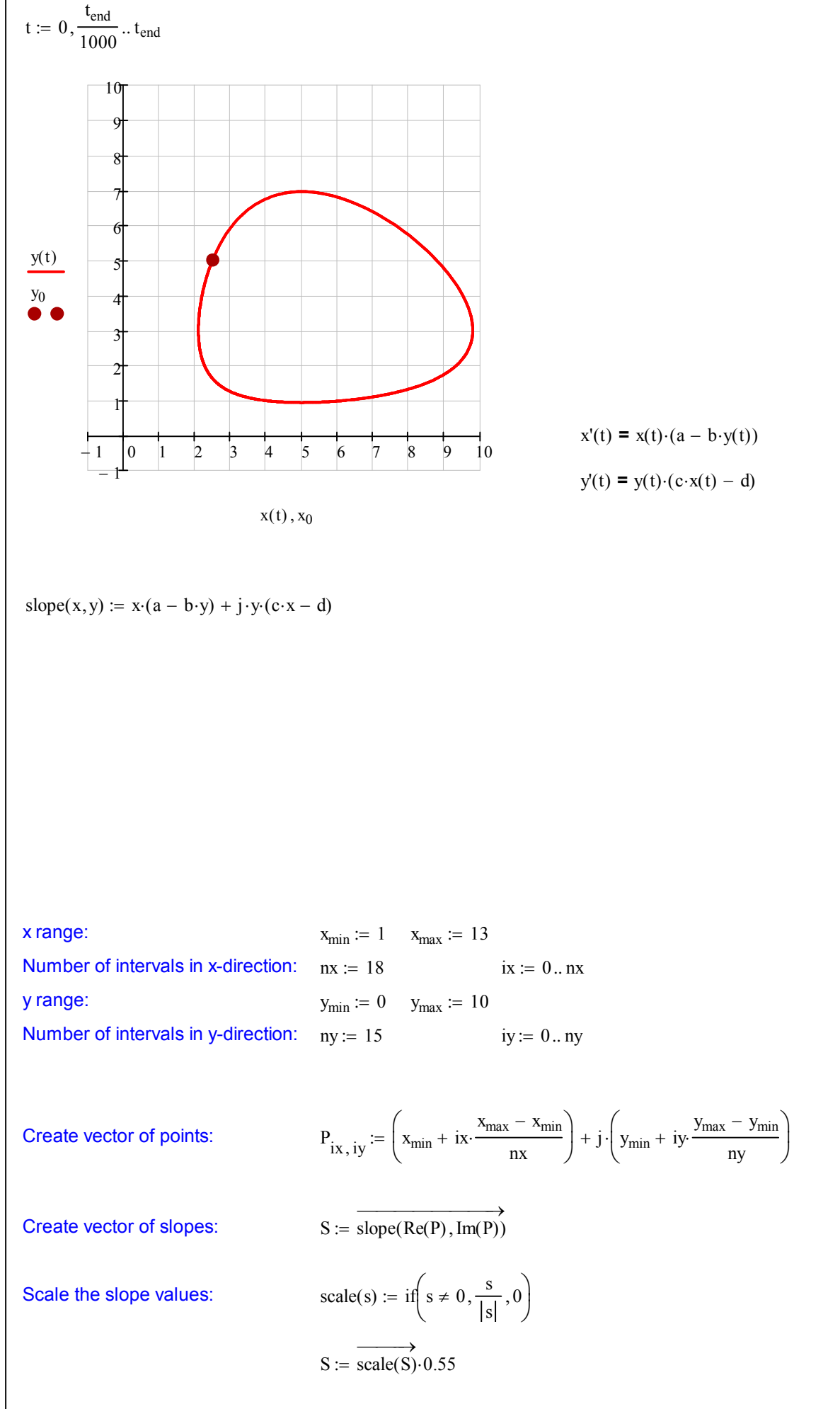

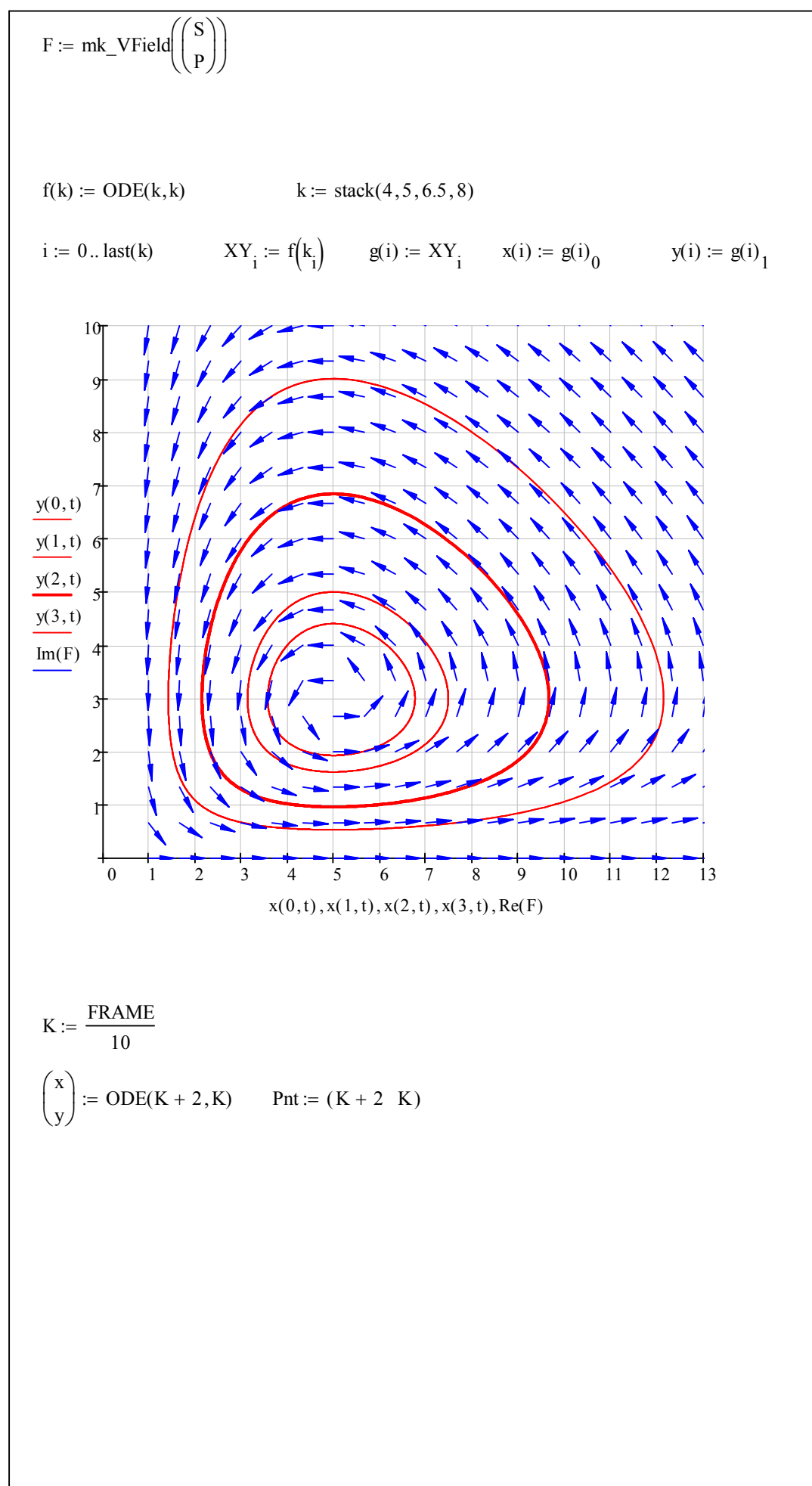

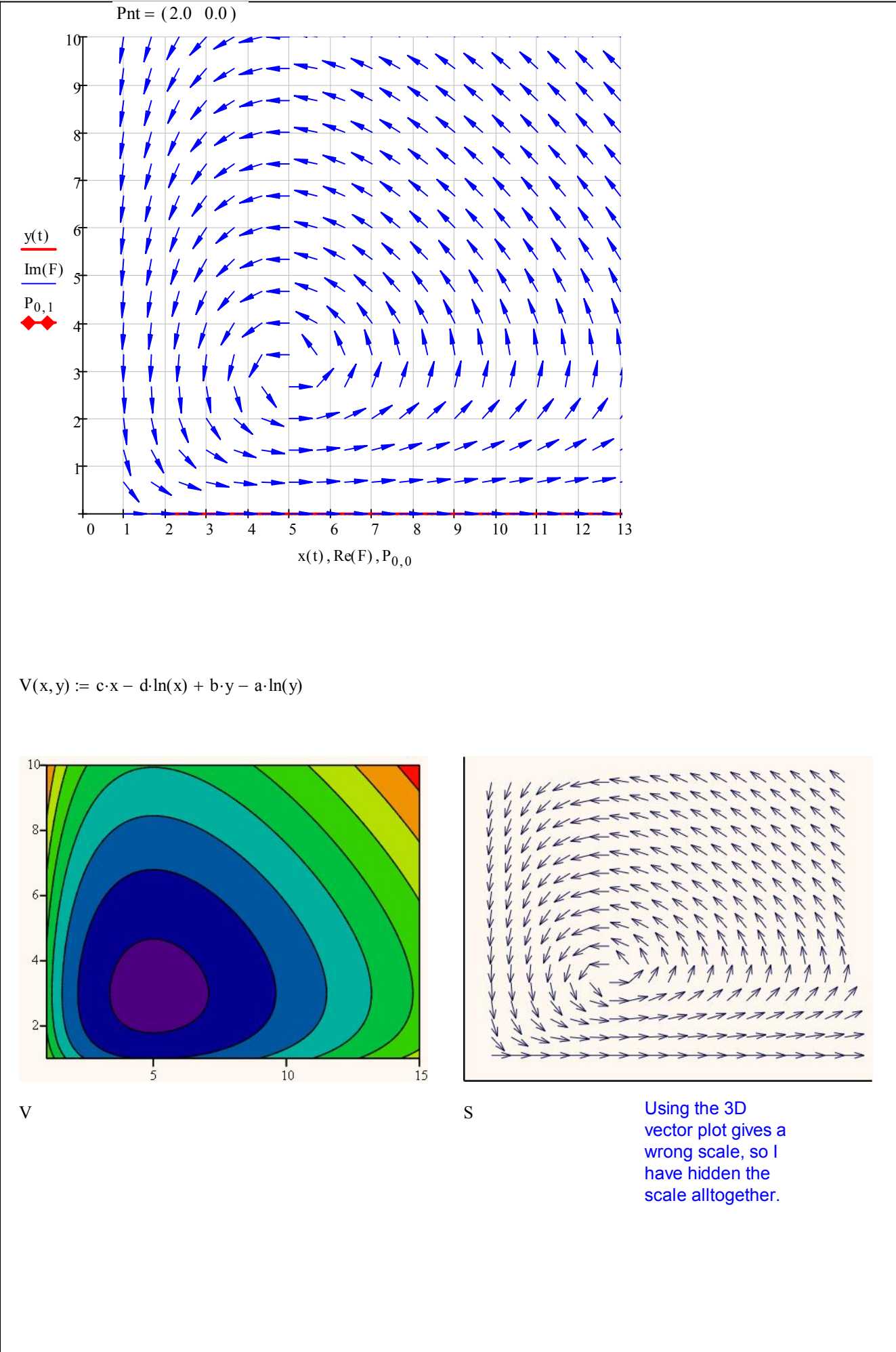

## Mathcad collab *W. Exinger*

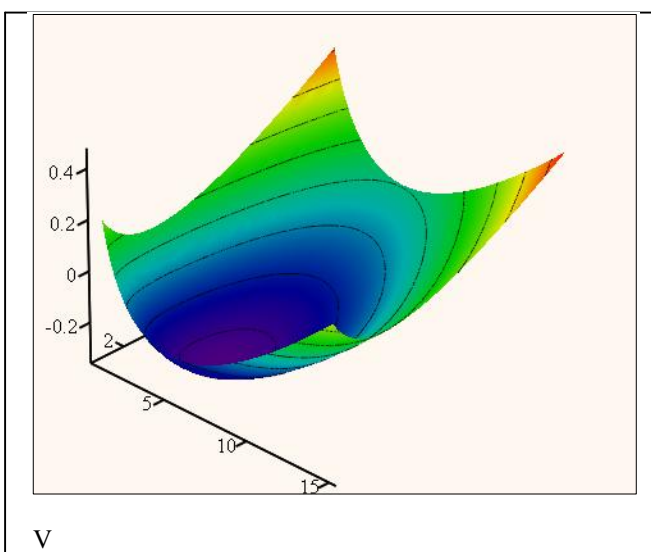